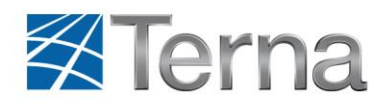

# **Nota di chiarimento allegato A73**

### **Premessa**

Di seguito sono riportati alcuni chiarimenti, a supporto dell'allegato A73, con informazioni di carattere generale, dettagli relativi al sistema UVRP e alle sue parametrizzazioni.

## **Chiarimenti**

### *Certificazione*

- 1. La certificazione dei modelli predisposti nel sistema UVRP è necessaria per i soli assetti partecipanti alla remunerazione. Per assetti con risposta di regolazione primaria equivalente (ad esempio nel caso di impianti idroelettrici multigruppo) è possibile certificare una sola combinazione di funzionamento dei gruppi. L'UdD può assumersi la responsabilità di dichiarare che il modello certificato è applicabile anche alle associazioni analoghe.
- 2. È possibile certificare separatamente diverse combinazioni di parametri del modello anche per lo stesso assetto. Tutti i modelli certificati, per ciascun assetto, dovranno essere riportati nel report preparato dall'ente certificatore. L'UdD dovrà dichiarare sul sistema Gaudì la combinazione di parametri in utilizzo (taratura filtro di Butterworth, banda morta energia, Ke). L'UdD potrà utilizzare una diversa combinazione di parametri, tra quelli certificati, previa comunicazione, con almeno 24h d'anticipo, all'indirizzo [regolazione.primaria@terna.it](mailto:regolazione.primaria@terna.it); quindi potrà procedere ad effettuare la modifica sul sistema Gaudì prima di poterla adottare sul sistema UVRP.

### *Criteri per la verifica del contributo di energia fornita*

1. In riferimento alla nota 3 dell'Allegato A73, riportata di seguito per comodità:

"La tolleranza positiva è da considerarsi come quella coerente con il verso della variazione di potenza attesa. Ad esempio, nel caso di errore di frequenza positivo (sovrafrequenza), la tolleranza del +30% è da intendersi come una variazione di potenza a scendere in cui il gruppo ha diminuito la sua potenza meno di quanto valutato con il modello. Per errori di frequenza negativi la condizione è duale."

Si chiarisce che tale modalità di valutazione si applica al computo dell'energia del minuto e del quarto d'ora.

In tal senso, qualora le misure denotino una risposta "più pronta" dell'UP rispetto alla rappresentazione effettuata con il modello, queste non risulteranno a sfavore nei confronti della tolleranza. Di seguito un esempio di chiarimento.

Es.: in caso di gradino in sottofrequenza l'UP è chiamata ad aumentare la propria potenza. Se la rappresentazione mediante il modello è tale per cui, per quel determinato errore di frequenza, la risposta dell'UP è più veloce rispetto al modello, si avrà che in questa situazione l'energia calcolata utilizzando le misure è maggiore di quella calcolata con il modello. Viceversa, al

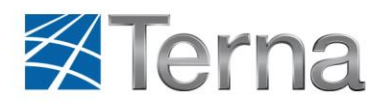

rientro del gradino di sottofrequenza verso la frequenza nominale, l'UP dovrà diminuire la propria potenza, motivo per il quale il verso della tolleranza va invertito. Di conseguenza, se l'UP ha una risposta più veloce rispetto al modello, si avrà che, coerentemente con la direzione dello spostamento dell'UP, quest'ultima ha agito più velocemente rispetto al modello e dunque il criterio di verifica avrà comunque esito positivo, anche se l'energia contabilizzata dal modello sia maggiore. In realtà in questa situazione il criterio è opposto e dunque non penalizzante per l'UdD, come chiarito nella sopracitata nota.

All'atto pratico questo si traduce nel discernere i casi in cui il contributo di primaria di potenza del modello è a salire piuttosto che a scendere (comportamento a cui si riferisce la nota "3" di cui sopra).

- 2. Il controllo a campione è effettuato in termini relativi tra le quantità valorizzate con il modello e quelle valorizzate con le misure. Al fine di escludere possibili errori numerici, amplificati quando i valori sono molto piccoli, verranno considerati validi ai fini del controllo a campione solo minuti per i quali il contenuto energetico del modello è almeno pari al 1% della Peff di UP per l'intero minuto.
- 3. Il confronto tra le quantità calcolate con il modello e quelle misurate è separato per le componenti positiva e negativa, sia per la verifica del minuto che per quelle quartorarie; il relativo file XSD deve essere aggiornato secondo quanto riportato in calce al relativo paragrafo.
- 4. Filtro di Butterworth: con riferimento al par.6.6 "Filtraggio delle misure", qualora necessario, l'UdD può richiedere di utilizzare un intervallo di valori per il settaggio del filtro più ampio di quello proposto sull'Allegato A73. In tal caso questa scelta deve essere descritta e motivata tecnicamente nella documentazione di certificazione da fornire prima della richiesta di abilitazione. In particolare è possibile escludere dal filtraggio i valori di potenza. Resta inteso che tali configurazioni sono effettuate sempre con la piena responsabilità da parte dell' UdD.

Si precisa che l'archiviazione delle misure della frequenza di rete deve avvenire senza filtraggio, mentre la "Frequenza in Ingresso al regolatore" e l'"Errore di frequenza" possono essere filtrati; ad ogni modo tali valori devono essere filtrati quando riportati nel file XML dei controlli a campione. L'archivio dei dati di monitoraggio continuo deve essere costituito da dati grezzi, a meno che non sia tecnicamente necessario il filtraggio; in quest'ultimo caso le grandezze interessate e la parametrizzazione del filtraggio devono essere riportati nella documentazione di certificazione.

- 5. Valorizzazione del contributo Ei: il modello descritto nel sistema UVRP deve prevenire la possibilità di contabilizzare valori irrealizzabili, come ad esempio valori corrispondenti a potenze superiori alla potenza massima erogabile o inferiori alla potenza di minimo tecnico. Inoltre il modello non deve consentire l'espressione di valori calcolati inferiori al 1,5% della Peff, in corrispondenza di errori di frequenza che richiedano almeno l'attivazione della quantità di riserva minima obbligatoria.
- 6. Potenza di set-point: in relazione al par. 6.1, tabella PARAMETRI dell'apparato UVRP, si conferma l'utilizzo della potenza di Set-Point come potenza lorda. Qualora necessario, l'UdD può richiedere di utilizzare, per le potenze, i valori netti. In tal caso questa scelta deve essere descritta e motivata tecnicamente nella documentazione di certificazione da fornire prima della richiesta di abilitazione.
- *7.* Sincronizzazione: con riferimento al par. 6.6 "Sincronizzazione" si chiarisce che per test che avvengono nei casi in cui sia presente un'anomalia di sincronizzazione, da intendersi tale in tutti i casi in cui il GPS (o dispositivo analogo per la sincronizzazione) non fornisce il clock per un tempo massimo ammissibile di 24h, il test avrà esito negativo e sarà successivamente dichiarato invalido da Terna a seguito del suo riscontro. La sincronizzazione dovrà essere ripristinata entro una settimana dal primo test avente avuto esito negativo a causa della mancata sincronizzazione.

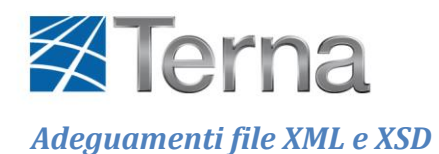

- 1. Ei: è rappresentata con segno positivo/negativo
- 2. Errore di frequenza: è riportato in mHz
- 3. Errore medio di frequenza: è riportato in mHz
- 4. Formati Orari: il formato orario del sistema UVRP sarà quello UTC, mentre per la rappresentazione dei dati di Settlement "File contributi Primaria" verrà utilizzato come riferimento l'ora in formato CET, compilando la venticinquesima ora nel caso di Giorno Lungo, non riportando gli attributi del Giorno Corto, inerenti la ventiquattresima ora.

**N.B.:** per il file dei controlli a campione si accetta lo standard UTC, ma si tenga conto che tutte le richieste provenienti da Terna faranno riferimento allo standard CET. Sarà cura dell'UdD produrre la corretta porzione di dati in formato XML secondo le richieste Terna.

- 5. Gestione Bad Quality: per qualsiasi passo in cui almeno una misura o valore sia affetto da Bad Quality la frequenza deve essere valorizzata a 46 Hz, nel rispetto dei limiti del file XSD. Questo meccanismo permette di individuare i passi con almeno una misura o valore affetti da Bad Quality. La misura affetta da Bad Quality sarà anch'essa valorizzata al valore inferiore dell'intervallo di valori del XSD. Qualora il Bad Quality sia riferito alla misura di frequenza sarà sufficiente valorizzare a 46 Hz questo campo. Il contributo energetico Ei di passi affetti da Bad Quality deve essere valorizzato a 0. Qualsiasi alterazione del file XML effettuata al fine di indicare il Bad Quality deve comunque produrre un file in grado di passare con esito positivo la validazione con il corrispondente XSD. In caso contrario questo rende il file comunicato non valido per Terna.
- 6. Gestione Dati Aggregati:
	- a. Monitoraggio continuo: al fine di considerare un dato aggregato valido è necessario che la percentuale di campioni "buoni" sia almeno del 70%. In caso contrario il dato aggregato è in Bad Quality.
	- b. File dedicati al settlement: come sopra indicato bisogna attribuire un contenuto energetico Ei pari a zero per tutti i passi affetti da almeno una misura o valore con Bad Quality .

**N.B.:** E' importante che l'utente abbia evidenza della presenza di dati in Bad Quality in quanto è tenuto a comunicarne la presenza tramite portale; qui sarà necessario indicare i corrispondenti quarti d'ora affetti da misure o valori in Bad Quality. Un eventuale controllo a campione su tali dati sarà positivo solo se è stata data informativa a Terna da parte dell'UdD.

- 7. File monitoraggio continuo: i file di monitoraggio continuo generati su richiesta, se necessario, possono essere limitati ad un massimo di 1h di dati, e se necessario potranno essere generati più file. Il formato dovrà essere di tipo Comtrade; non viene richiesta una tipologia specifica purché rispondente allo standard.
- 8. Valore d'energia quartoraria: fa riferimento al quarto d'ora precedente e presenta sempre lo stesso valore per tutti i passi che compongono i quindici minuti.
- 9. File XML per controlli a campione: i file dovranno comprendere il periodo indicato da Terna e non avere una lunghezza precostituita.

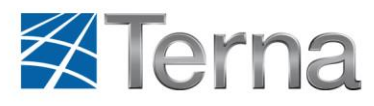

### *Revisione XSD che recepisce quanto sopra indicato:*

+----------------------------------------------------------------------------------------------------

<!-- Δf errore di frequenza -->

<xs:element name="ErroreFrequenza" >

<xs:simpleType>

<xs:restriction base="xs:decimal">

<xs:minInclusive value="-4100"></xs:minInclusive>

<xs:maxInclusive value="2100"></xs:maxInclusive>

<xs:fractionDigits value="3"></xs:fractionDigits>

</xs:restriction>

</xs:simpleType>

</xs:element>

<!-- Ei Energia campione i-esimo da modello -->

<xs:element name="Ei" >

<xs:simpleType>

<xs:restriction base="xs:decimal">

<xs:minInclusive value="-2000000"></xs:minInclusive>

<xs:maxInclusive value="2000000"></xs:maxInclusive>

<xs:fractionDigits value="2"></xs:fractionDigits>

</xs:restriction>

</xs:simpleType>

</xs:element>

<!-- Δfm errore medio di frequenza -->

<xs:element name="DeltaErroreMf">

<xs:simpleType>

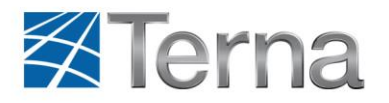

### <xs:restriction base="xs:decimal">

<xs:minInclusive value="-4100"></xs:minInclusive>

<xs:maxInclusive value="2100"></xs:maxInclusive>

<xs:fractionDigits value="3"></xs:fractionDigits>

</xs:restriction>

</xs:simpleType>

</xs:element>

+----------------------------------------------------------------------------------------------------